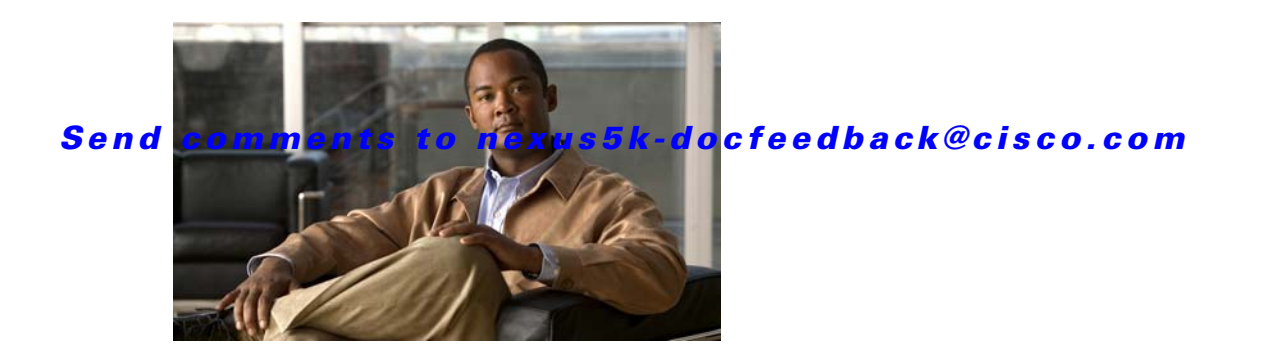

# **New and Changed Information**

This chapter provides release-specific information for each new and changed feature in the *Cisco Nexus 5000 Series NX-OS Unicast Routing Configuration Guide, Release 5.0(3)N1(1)*. The latest version of this document is available at the following Cisco website:

[http://www.cisco.com/en/US/products/ps9670/products\\_installation\\_and\\_configuration\\_guides\\_list.ht](http://www.cisco.com/en/US/products/ps9670/products_installation_and_configuration_guides_list.html) ml

To check for additional information about Cisco NX-OS Release 5.x, see the *Cisco Nexus 5000 Series Switch NX-OS Release Notes* available at the following Cisco website:

[http://www.cisco.com/en/US/products/ps9670/prod\\_release\\_notes\\_list.html](http://www.cisco.com/en/US/products/ps9670/prod_release_notes_list.html)

[Table 1](#page-1-0) summarizes the new and changed features for the *Cisco Nexus 5000 Series NX-OS Unicast Routing Configuration Guide, Release 5.0(3)N1(1)*, and tells you where they are documented.

## *Send comments to nexus5k-docfeedback@cisco.com*

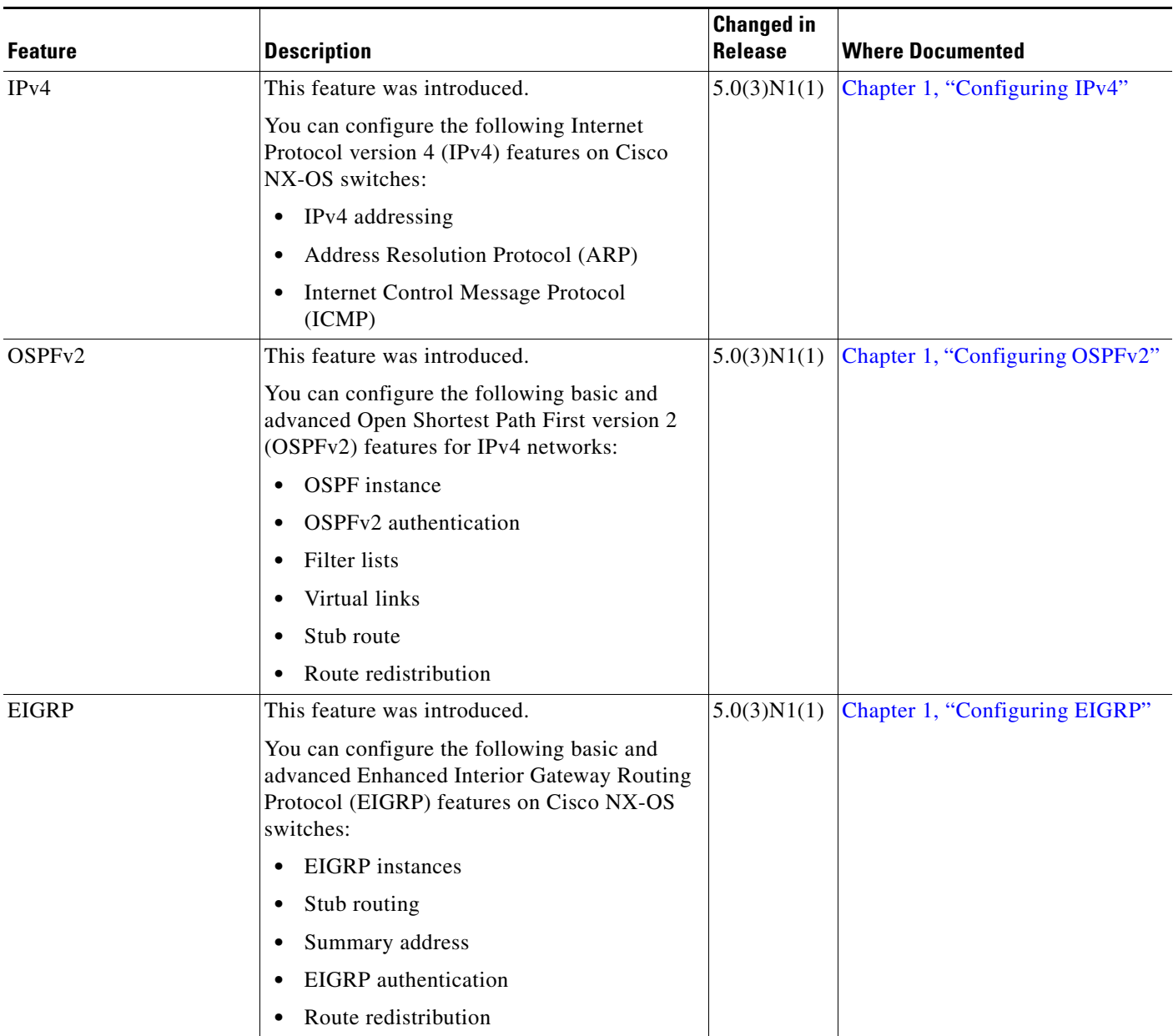

#### <span id="page-1-0"></span>*Table 1 New and Changed Features for Release 5.0(3)N1(1)*

## *Send comments to nexus5k-docfeedback@cisco.com*

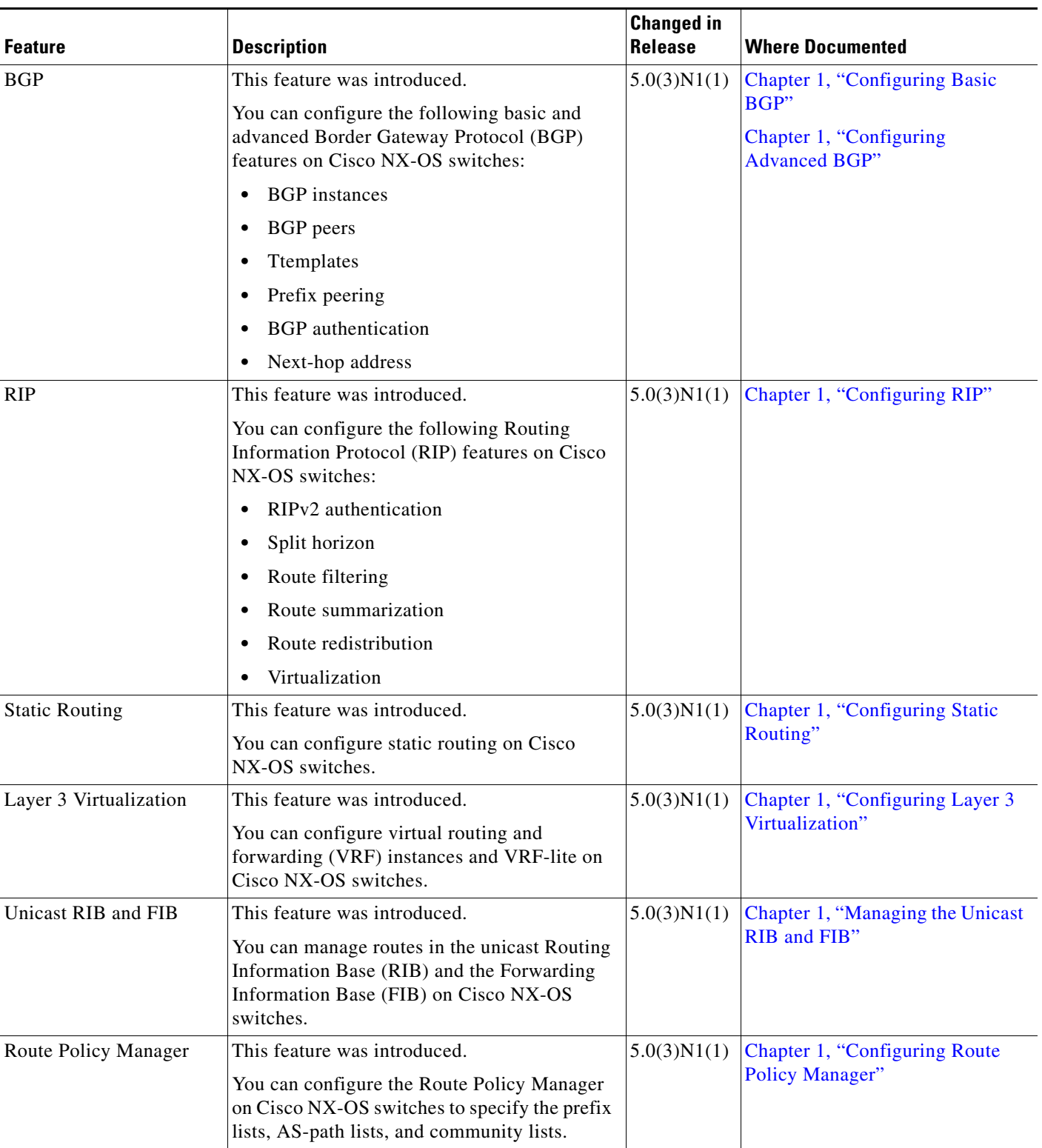

*Table 1 New and Changed Features for Release 5.0(3)N1(1) (continued)*

## *Send comments to nexus5k-docfeedback@cisco.com*

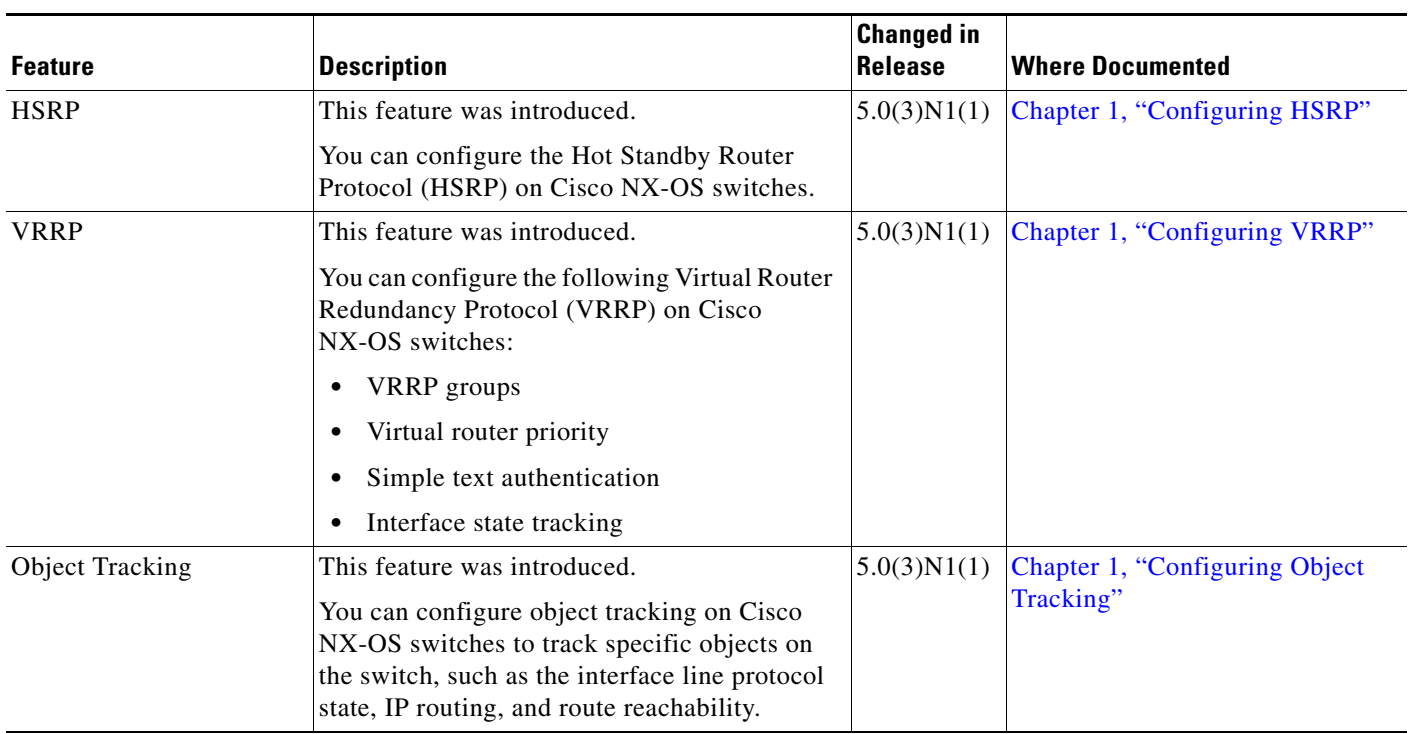

#### *Table 1 New and Changed Features for Release 5.0(3)N1(1) (continued)*